## Муравьиный алгоритм

Найти длину пути муравья в задаче коммивояжера. Начальная вершина 1. Дана последовательность  $P$  случайных чисел, выпавших в при выборе очередной вершины, расстояния  $L_{k,j}$  между вершинами  $k, j$  и интенсивность феромона  $\tau_{k,j}$  на ребре  $[k, j]$ . Секторы вероятности перехода сортировать по возрастанию номеров вершин. Использовать формулу вероятности перехода из вершины  $k$  в  $j$ 

$$
P_{k,j} = 100 \frac{\eta_{k,j}^{\alpha} \tau_{k,j}^{\beta}}{\Sigma \eta_{k,i}^{\alpha} \tau_{k,i}^{\beta}}
$$

при  $\alpha = 1, \beta = 1, \eta_{k,j} = 1/L_{k,j}$ 

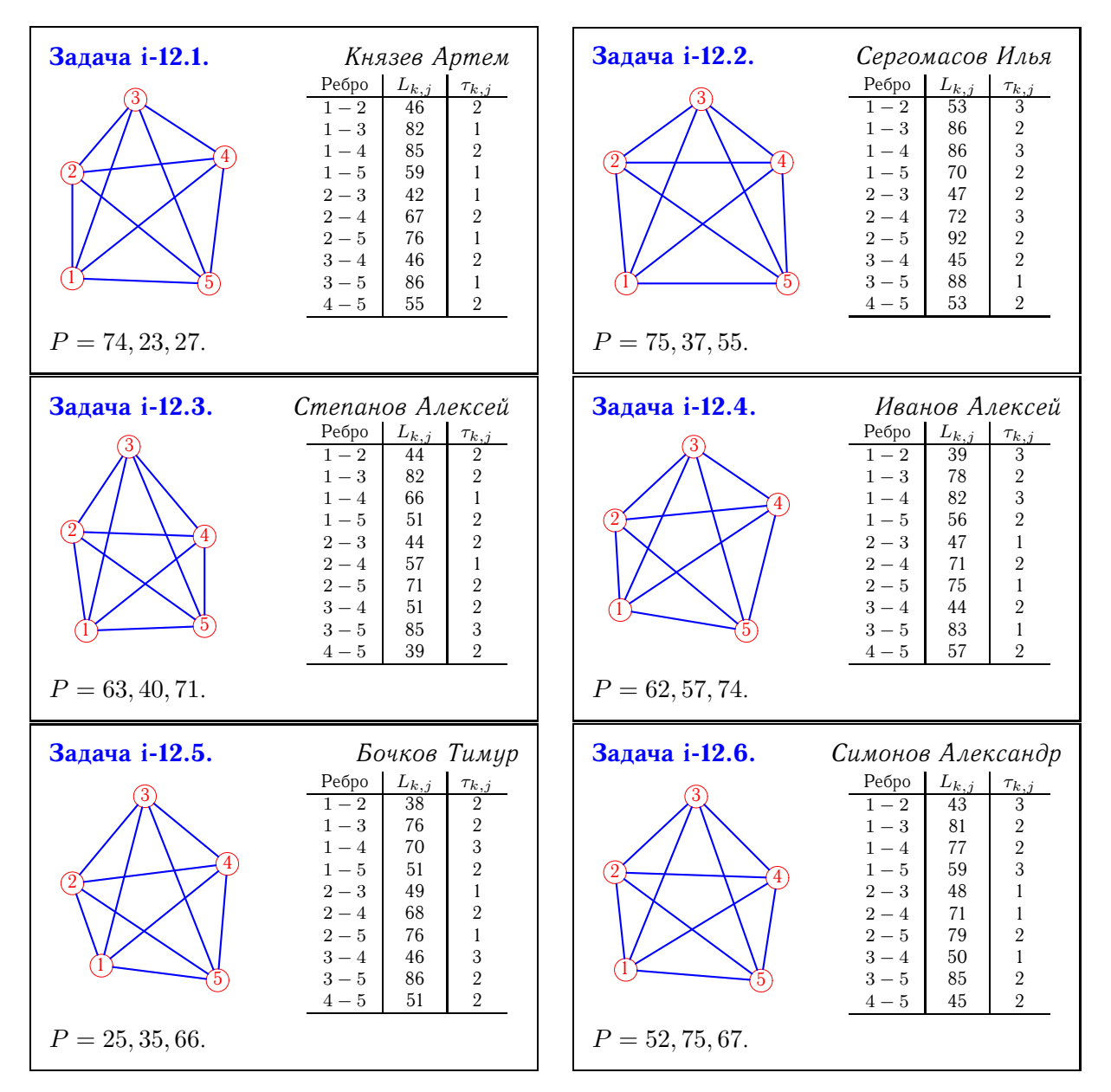